## МИНИСТЕРСТВО ОБРАЗОВАНИЯ И НАУКИ РОССИЙСКОЙ ФЕДЕРАЦИИ

### **ФЕДЕРАЛЬНОЕ ГОСУДАРСТВЕННОЕ БЮДЖЕТНОЕ ОБРАЗОВАТЕЛЬНОЕ УЧРЕЖДЕНИЕ ВЫСШЕГО ПРОФЕССИОНАЛЬНОГО ОБРАЗОВАНИЯ «БЕЛГОРОДСКИЙ ГОСУДАРСТВЕННЫЙ ТЕХНОЛОГИЧЕСКИЙ УНИВЕРСИТЕТ им. В.Г. ШУХОВА» (БГТУ ИМ. В.Г. ШУ Х ОВ А)**

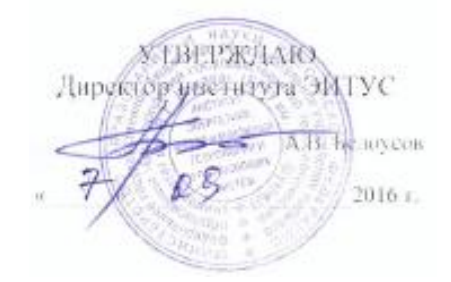

### **РАБОЧАЯ ПРОГРАММА**

дисциплины **Информатика и информационная безопасность**

23.05.01 - Наземные транспортно-технологические средства специализация: 23.05.01-02 - Подъемно-транспортные, строительные, дорожные средства и оборудование

> Квалификация инженер

Форма обучения очная

**Институт: Энергетики, информационных технологий и управляющих систем**

**Кафедра: информационных технологий**

**Белгород – 2016**

Рабочая программа составлена на основании требований:

- Федерального государственного образовательного стандарта высшего образования по специальности 23.05.01 - Наземные транспортно-технологические средства, (уровень специалитета), № 1022 от 11.08.2016 г.
- плана учебного процесса БГТУ им. В.Г. Шухора. Веденного в действие в 2016 году. ٠

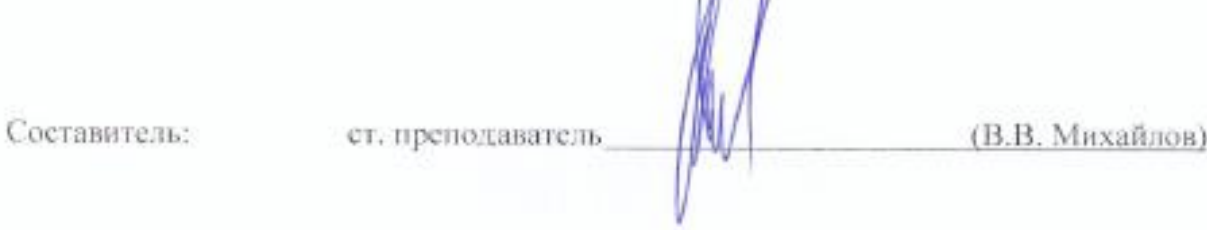

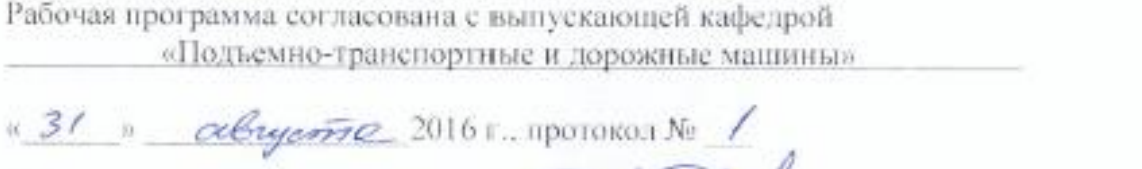

И.О. зав. кафедрой: д.т.н., проф. (Д. Серл. (Д. А. Романович)

Рабочая программа обсуждена на заседании кафедры информационных технологий

 $\mathscr{H}$   $\mathscr{B}$   $\mathscr{B}$  2016 г., протокол № 1 Заведующий кафедрой: канд.техн.наук, доц. Ул. 1994 (И.В. Иванов)

Рабочая программа одобрена методической комиссией института ИЭИТУС

 $\alpha$  6  $\beta$  0g 2016 г., протокол № 1

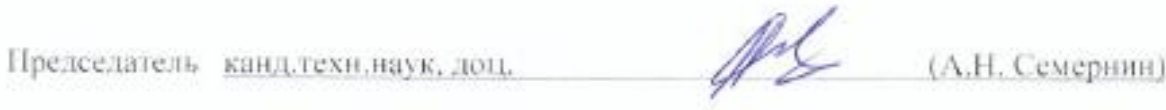

### ПЛАНИРУЕМЫЕ РЕЗУЛЬТАТЫ ОБУЧЕНИЯ ПО ДИСЦИПЛИНЕ

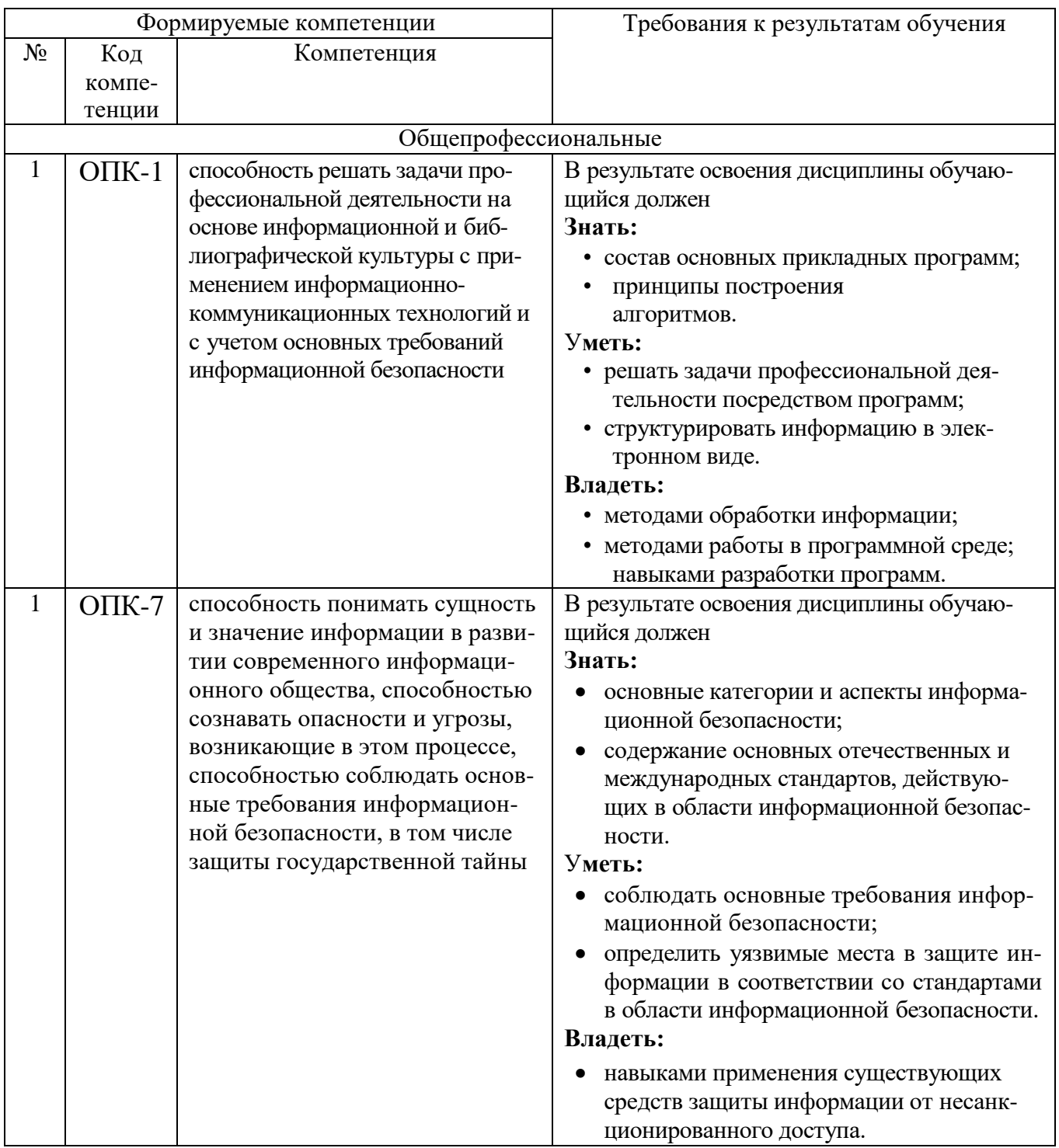

# 1. МЕСТО ДИСЦИПЛИНЫ В СТРУКТУРЕ ОБРАЗОВАТЕЛЬНОЙ ПРОГРАММЫ

Содержание дисциплины основывается и является логическим продолжением следующих дисциплин:

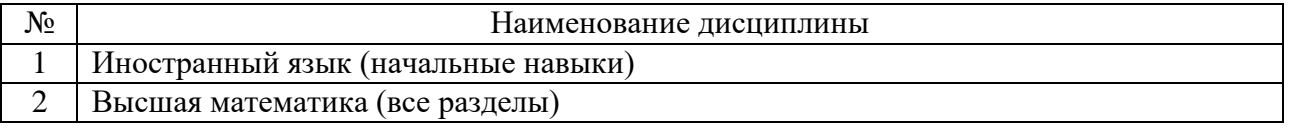

Содержание дисциплины служит основой для изучения следующих дисциплин:

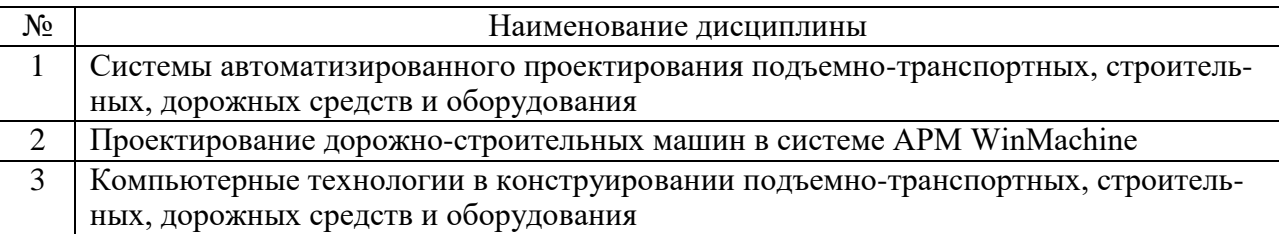

## **2. ОБЪЕМ ДИСЦИПЛИНЫ**

Общая трудоемкость дисциплины составляет 7 зач. единиц, 252 часа.

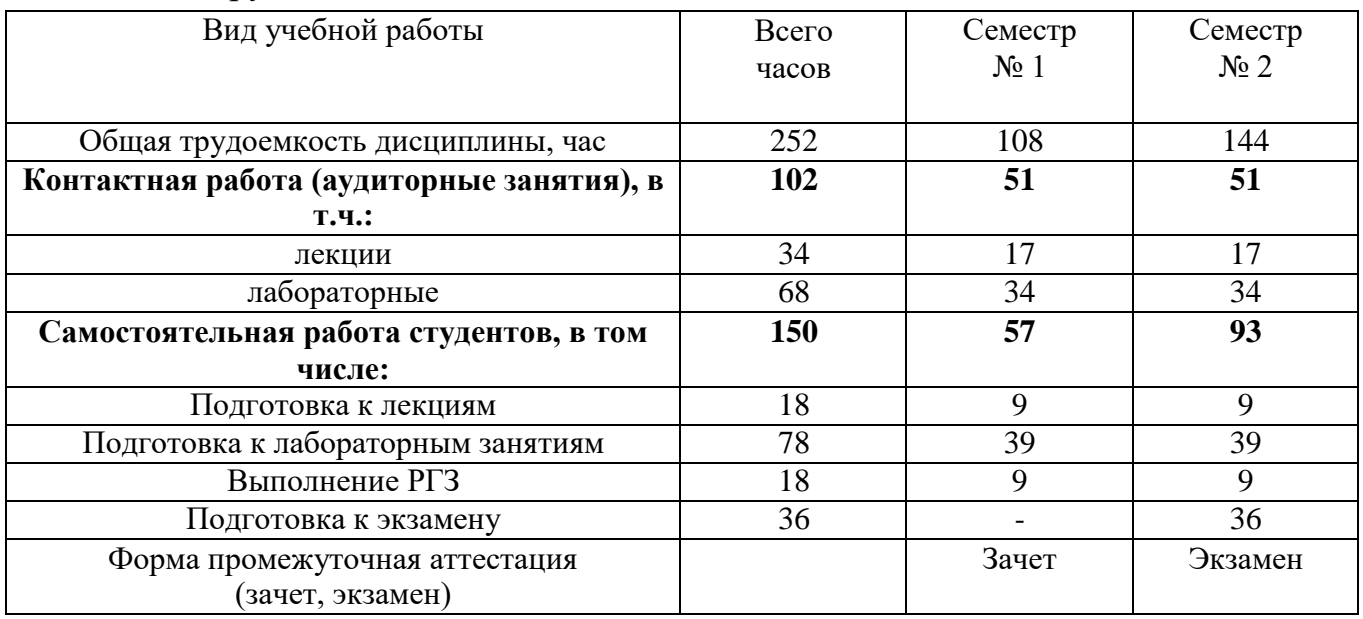

# **3. СОДЕРЖАНИЕ ДИСЦИПЛИНЫ 4.1. Наименование тем, их содержание и объем**

# Курс 1 Семестр №1

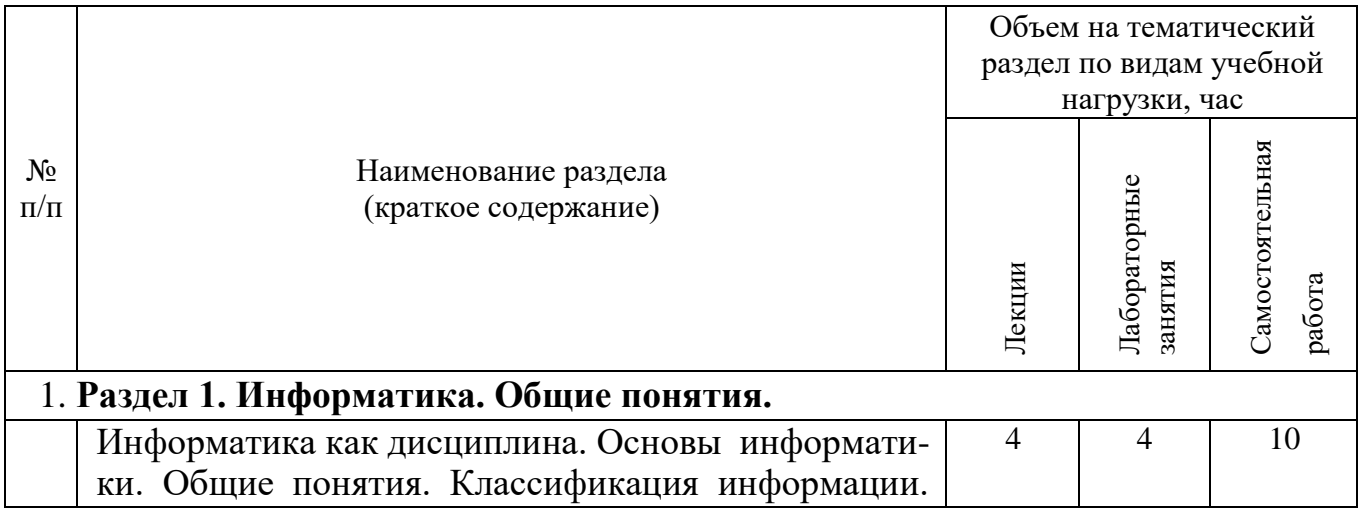

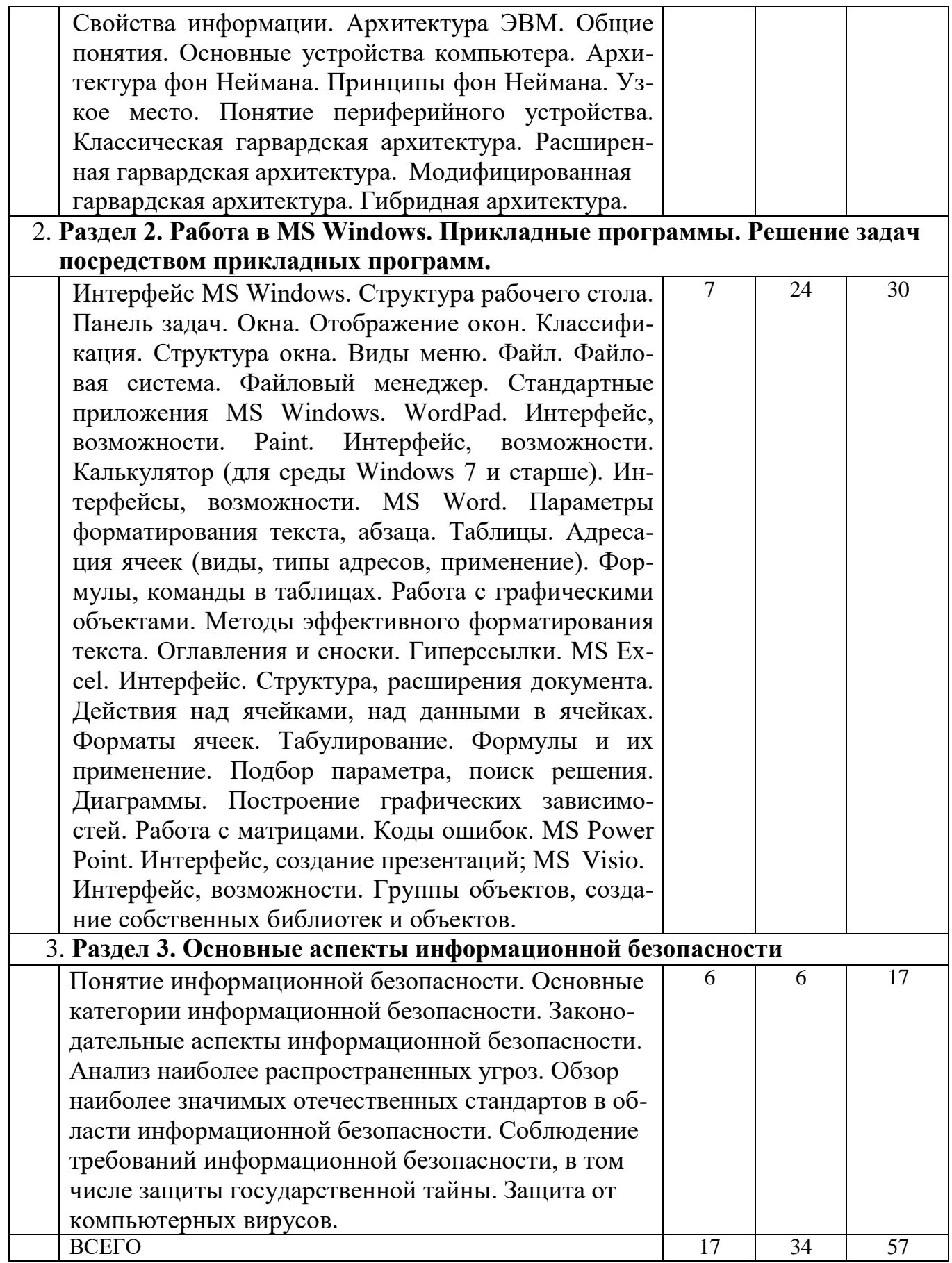

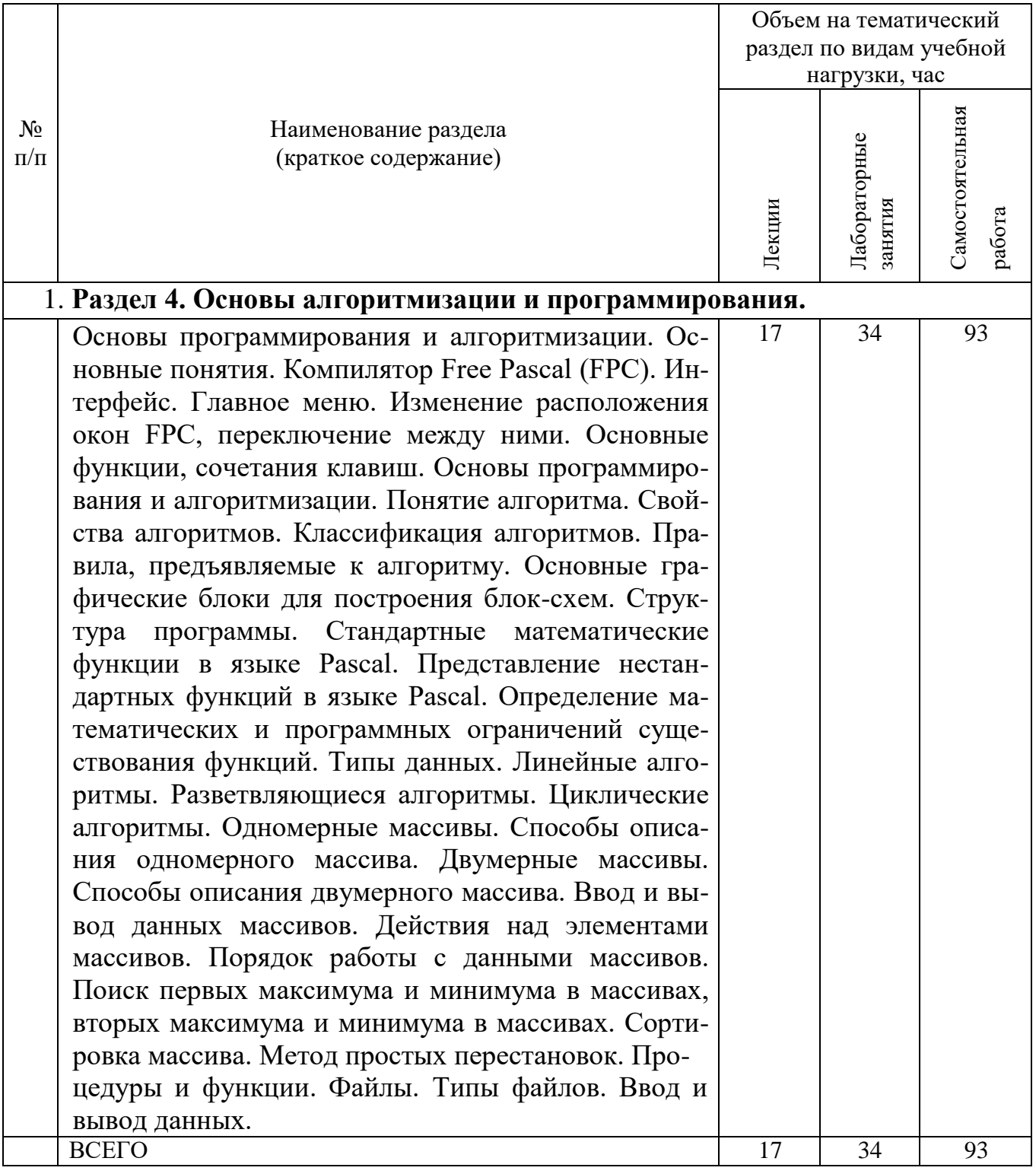

# **4.2.** С**одержание практических (семинарских) занятий**

*Не предусмотрены.*

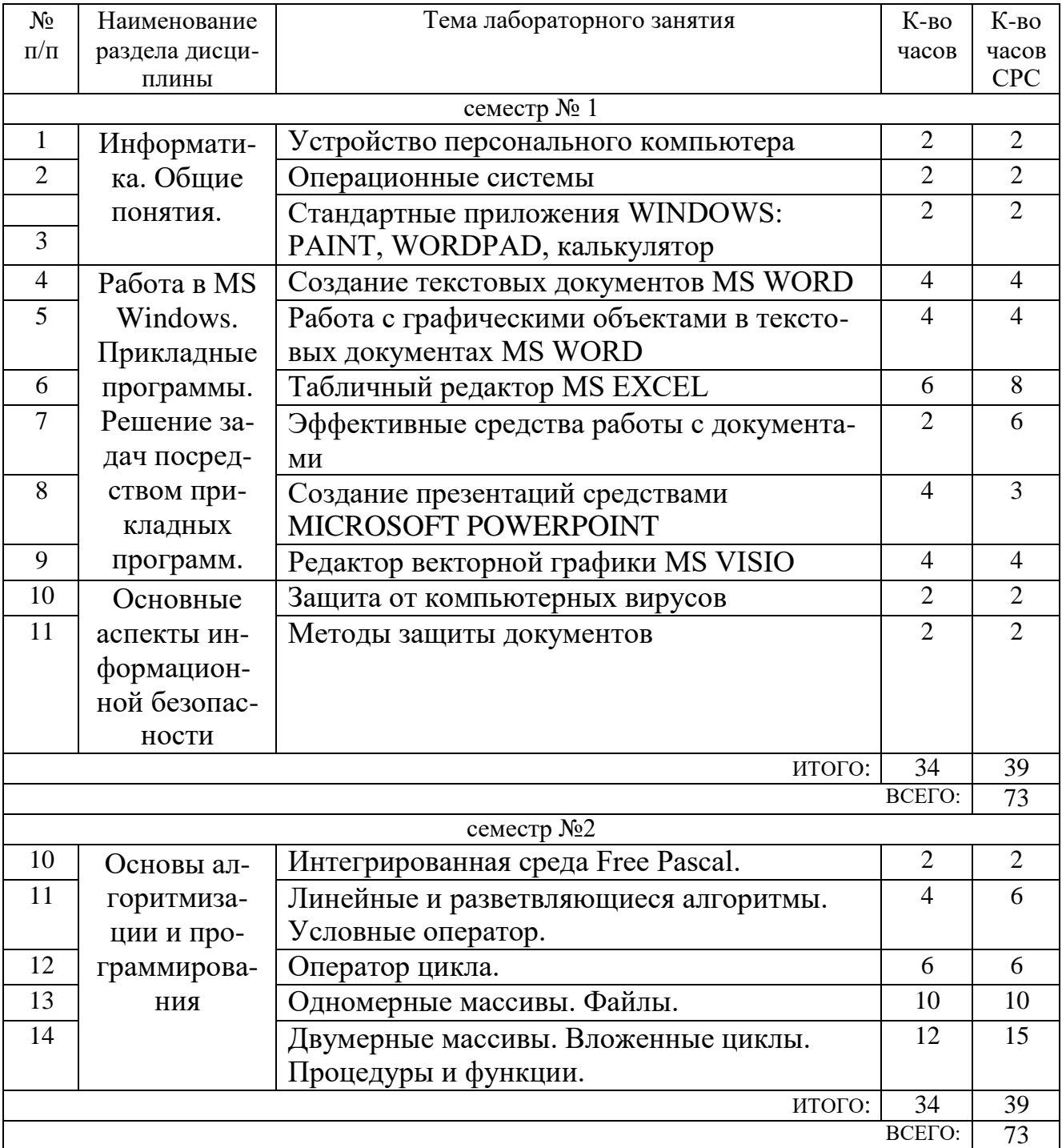

### 4.3. Содержание лабораторных занятий

### 4. ФОНД ОЦЕНОЧНЫХ СРЕДСТВ ДЛЯ ПРОВЕДЕНИЯ ТЕКУЩЕГО КОН-ТРОЛЯ УСПЕВАЕМОСТИ, ПРОМЕЖУТОЧНОЙ АТТЕСТАЦИИ ПО ИТОГАМ ОСВОЕНИЯ ДИСЦИПЛИНЫ

### 4.1. Перечень контрольных вопросов

Контрольные вопросы для текущего контроля

- 1. Назовите основные элементы системного блока.
- 2. Основные принципы шинной архитектуры ЭВМ.
- 3. Какие устройства устанавливаются непосредственно на материнскую плату?
- 4. Назовите виды памяти ПК.
- 5. Назначение и принципы организации кэш-памяти.
- 6. Какие внешние носители информации вы знаете?
- 7. Охарактеризуйте группы клавиш клавиатуры.
- 8. Какие устройства обмена информацией вам известны?
- 9. Понятие операционной системы. Виды интерфейсов пользователя операционных систем.
- 10. Что такое файл? Каталог? Логический диск?
- 11. Какие символы допустимо использовать в именах файлов?
- 12. Что такое путь к файлу, его полное имя?
- 13. Организация файловой системы. Какие файловые системы могут использоваться в операционных системах Windows?
- 14. Что размещается на рабочем столе?
- 15. Для чего служит панель задач?
- 16. Что представляют собой технологии: Aero Glass, Aero Peek, Aero Shake, Aero Snap, Windows Flip, Windows Flip 3D?
- 17. Какие бывают виды окон?
- 18. Какова структура окна?
- 19. Что располагается в строке заголовка?
- 20. Что располагается в адресной строке?
- 21. Как выполнить поиск файла в окне дисков и папок?
- 22. Зачем нужно меню? Какие виды меню вам известны?
- 23. Каково назначение панели инструментов? Какие элементы управления могут размещаться на панели инструментов?
- 24. Какие элементы управления могут размещаться в диалоговых окнах?
- 25. Как в ОС Windows создать файл или папку?
- 26. Как средствами ОС Windows произвести копирование, переименование, удаление файла или папки?
- 27. Назначение файловых менеджеров. Какие файловые менеджеры наиболее популярны в настоящее время?
- 28. Какие основные операции выполняются с помощью файловых менеджеров?
- 29. Как нарисовать прямую и кривые линии, многоугольник, прямоугольник?
- 30. Каким образом можно сделать надпись на рисунке?
- 31. Как переместить рисунок из одного приложения в другое?
- 32. Как изменить масштаб рисунка?
- 33. Что такое группа ленты?
- 34. Как в текстовом редакторе WordPad изменить размеры полей?
- 35. Какие параметры форматирования абзацев вам известны?
- 36. Какие существуют виды Калькулятора?
- 37. Каков приоритет операций в различных видах калькуляторов?
- 38. Какие тригонометрические функции можно вычислить с помощью приложения Калькулятор?
- 39. Что такое абзац?
- 40. Какие параметры форматирования абзацев Вы знаете? Как их можно изменить?
- 41. Как изменить размер шрифта и его цвет в уже набранном фрагменте текста?
- 42. Каким образом изменяются такие параметры страницы, как размер бумаги и поля?
- 43. Каким образом можно скопировать или переместить фрагмент текста?
- 44. Какими способами можно создать в текстовом документе таблицу?
- 45. Как выделить одну или несколько ячеек, столбец, таблицу целиком?
- 46. Как изменить тип линии границы ячейки, ее ширину и цвет?
- 47. Каким образом производится заливка ячейки?
- 48. Как изменить направление текста в ячейке?
- 49. Как вставить в ячейку таблицы формулу?
- 50. Как нарисовать правильный квадрат, окружность?
- 51. Как переместить (скопировать) выделенный объект?
- 52. Как выделить одновременно несколько нарисованных объектов?
- 53. Каким образом можно объединить несколько нарисованных объектов в один?
- 54. Каким образом используется редактор формул Microsoft Equation?
- 55. Что такое рабочая книга?
- 56. Листы каких типов могут размещаться в рабочей книге?
- 57. Каково назначение адреса ячейки?
- 58. Как добавить в книгу еще один лист и переименовать его?
- 59. Каким образом производится ввод данных в ячейку?
- 60. Какие форматы представления числовых данных ячейках вы знаете?
- 61. Что может входить в состав формулы?
- 62. Какие типы ссылок могут применяться в формулах?
- 63. Какими способами можно произвести автозаполнение диапазона ячеек?
- 64. Каким образом производится построение диаграмм?
- 65. Что такое списки данных и какие операции могут с ними производиться?
- 66. Как создать заголовок требуемого уровня?
- 67. Как переопределить формат заголовка?
- 68. Сколько различных уровней заголовков можно установить в документе MS Word?
- 69. Каким образом можно отобразить панель инструментов Структура?
- 70. Перечислите основные инструменты панели Структура.
- 71. Как отобразить в документе заголовки требуемого уровня?
- 72. Каким образом происходит перемещение и копирование абзацев в режиме структуры документа?
- 73. Для каких целей используется схема документа?
- 74. Какие действия необходимо предпринять, чтобы пронумеровать страницы?
- 75. Как в документе удалить номера страниц?
- 76. Как обновить оглавление документа?
- 77. Какие виды сносок можно разместить в документе?
- 78. Как можно вставить сноску в документ?
- 79. Что называется презентацией?
- 80. Какое расширение имеют документы PowerPoint?
- 81. Какие объекты может содержать слайд?
- 82. Как изобразить квадрат?
- 83. Можно ли прямоугольник трансформировать в овал?
- 84. Как изобразить окружность?
- 85. Как изобразить дугу?
- 86. Как изобразить прямую линию?
- 87. Как изобразить контур, состоящий из ломаных прямых?
- 88. Как изобразить контур в форме плавной кривой (сплайна)?
- 89. Как сделать простую заливку замкнутой фигуры?
- 90. На экране изображен квадрат, а над ним окружность. Как поднять квадрат над окружностью?
- 91. Как выделить одновременно несколько объектов и затем объединить их?
- 92. Как вставить нужный трафарет в окно редактирования?
- 93. Понятие информационной безопасности.
- 94. Основные категории информационной безопасности.
- 95. Правовые аспекты информационной безопасности.
- 96. Методы физической защиты информации.
- 97. Сформулируйте определение системы программирования.
- 98. Какую функцию выполняет транслятор?
- 99. Перечислите способы компилирования программ в среде FreePascal.
- 100. Для чего используется редактор связей?
- 101. Что такое отладка? Перечислите методы отладки.
- 102. Каким образом можно посмотреть результаты работы программы после ее завершения?
- 103. Каким образом осуществляется работа с окнами: расположение окон, закрытие, переход от одного окна к другому и т.п.?
- 104. Какие операции можно выполнять с буфером обмена?
- 105. Укажите функции клавиш F1, F2, F3, F7, F8, F9, F4, Ctrl-F7, Ctrl-F8, Ctrl-F9, Ctrl-F2, Ctrl-Del, Ctrl-Ins, Shift-Del, Shift-Ins, Alt-F5.
- 106. Каково назначение процедур write и writeln?
- 107. Какова ширина поля десятичного представления величины х при печати в результате выполнения оператора write $(x:7)$ ?
- 108. Перечислите основные операции, определенные для данных целочисленного типа.
- 109. Перечислите основные стандартные функции, определенные для данных целочисленного типа. Каков тип результата, возвращаемого каждой функцией?
- 110. Для представления какой информации в языке Паскаль используется тип real?
- 111. Какие две формы записи вещественных чисел используются в языке Паскаль?
- 112. Перечислите основные стандартные функции, определенные для данных вещественного типа.
- 113. Можно ли аргумент стандартной тригонометрической функции задать в градусах?
- 114. Каков приоритет выполнения арифметических операций?
- 115. К каким типам данных применимы арифметические операции div и mod?
- 116. Может ли пробел входить в число символов, составляющих идентифика-Top?
- 117. Как называются элементы данных языка, значения которых установлены в описательной части программы и не изменяются в процессе ее выполнения?
- 118. Что такое «выражение», «операция», «операнд»?
- 119. Какие возможности предоставляет форматный вывод данных?
- 120. Как вывести вещественное значение в форме с фиксированной точкой?
- 121. Как называются программы, в основе которых лежит структура повторения?
- 122. Каков тип выражения в операторе цикла с предусловием?
- 123. Как сделать, чтобы в теле цикла было несколько операторов?
- 124. Когда проверяется истинность выражения в цикле while?
- 125. Сколько операторов можно записать между ключевыми словами repeat и until?
- 126. Когда проверяется истинность выражения в операторе цикла repeat?
- 127. Верно ли, что цикл с параметром применяется в тех случаях, когда заранее известно число повторений?
- 128. Чему равно значение параметра цикла for после завершения цикла?
- 129. Какие циклы называются вложенными?
- 130. Может ли внешний цикл быть циклом for, а внутренний циклом repeat?
- 131. Как описываются массивы в Паскале?
- 132. Какой тип может быть базовым типом массива и типом индекса?
- 133. Как осуществляется ввод и вывод массивов?
- 134. Какие действия определены над массивами как едиными объектами?
- 135. Что требуется для совместимости по присваиванию массивов?
- 136. Какими способами может быть осуществлен поиск элемента в упорядоченном и неупорядоченном одномерном массиве?
- 137. Дайте определение массива.
- 138. Какие типы данных не допустимы для компонентов массива? Почему?
- 139. Дайте определение индекса. Какие типы данных можно использовать при описании индекса?
- 140. Как осуществляется доступ к каждому элементу массива?
- 141. Что называется базовым типом?
- 142. Какой массив называется одномерным? многомерным?
- 143. Верно ли, что одномерный массив соответствует понятию линейной таблицы (вектора)?
- 144. Верно ли, что двумерный массив соответствует понятию матрицы?
- 145. Существуют ли ограничения на размерность массива?
- 146. В каких случаях целесообразно использовать подпрограммы?
- 147. В чем разница между параметрами-переменными, параметрамиконстантами и параметрами-значениями?
- 148. Как описать параметр, который передается подпрограмме только для чтения?
- 149. Дайте определение подпрограммы.
- 150. Что лежит в основе метода программирования сверху вниз?
- 151. Дайте определение параметра.
- 152. Как называются параметры, определяемые в заголовке подпрограммы?
- 153. Какие параметры называются фактическими?
- 154. Какое количество значений возвращает функция?
- 155. Каким образом осуществляется обмен данными между основной программой и подпрограммой без параметров?
- 156. Сколько элементов может содержать список формальных параметров?
- 157. Дайте определение файла? Каков порядок работы с фалами в Паскале?

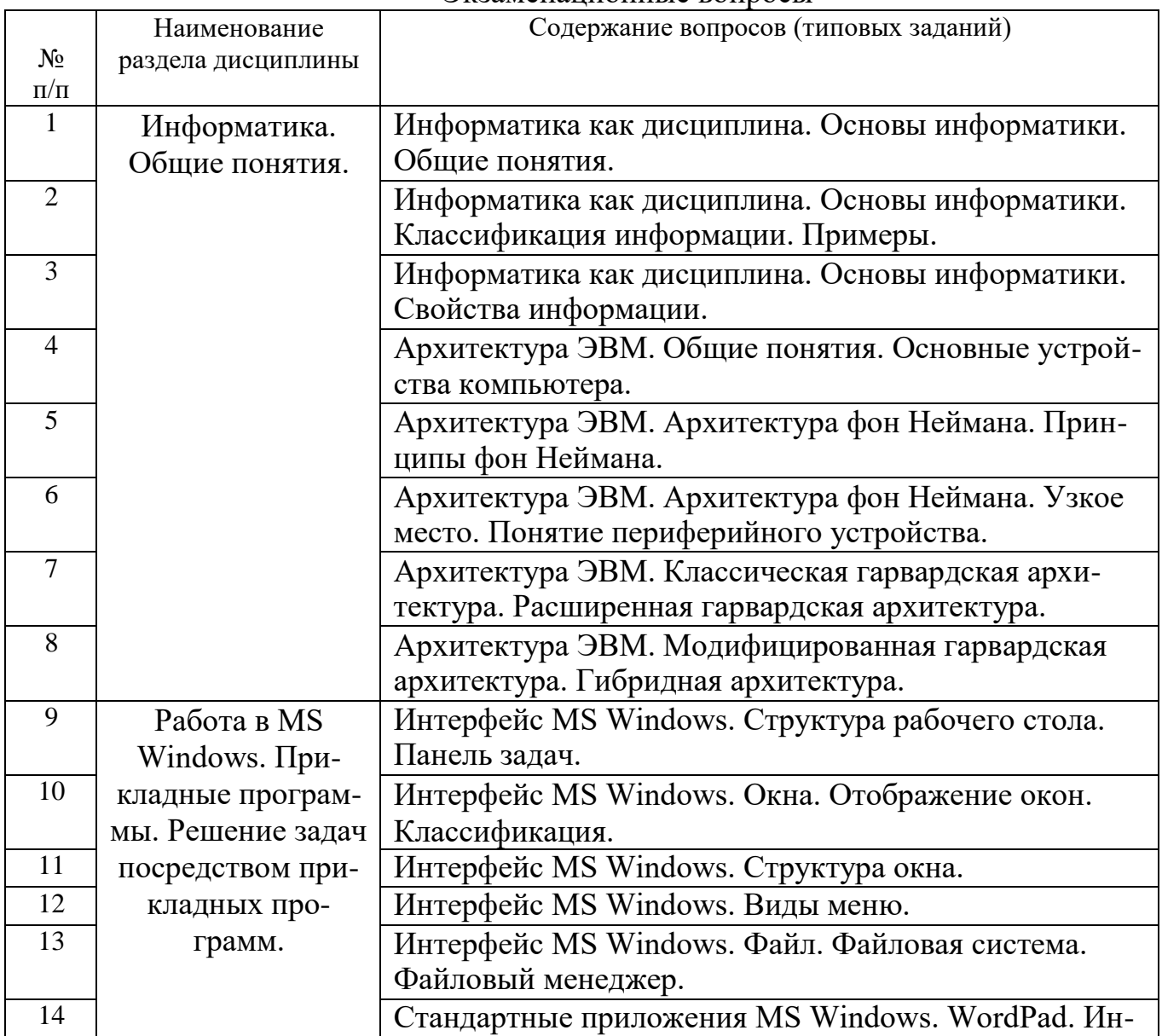

#### Экзаменационные вопросы

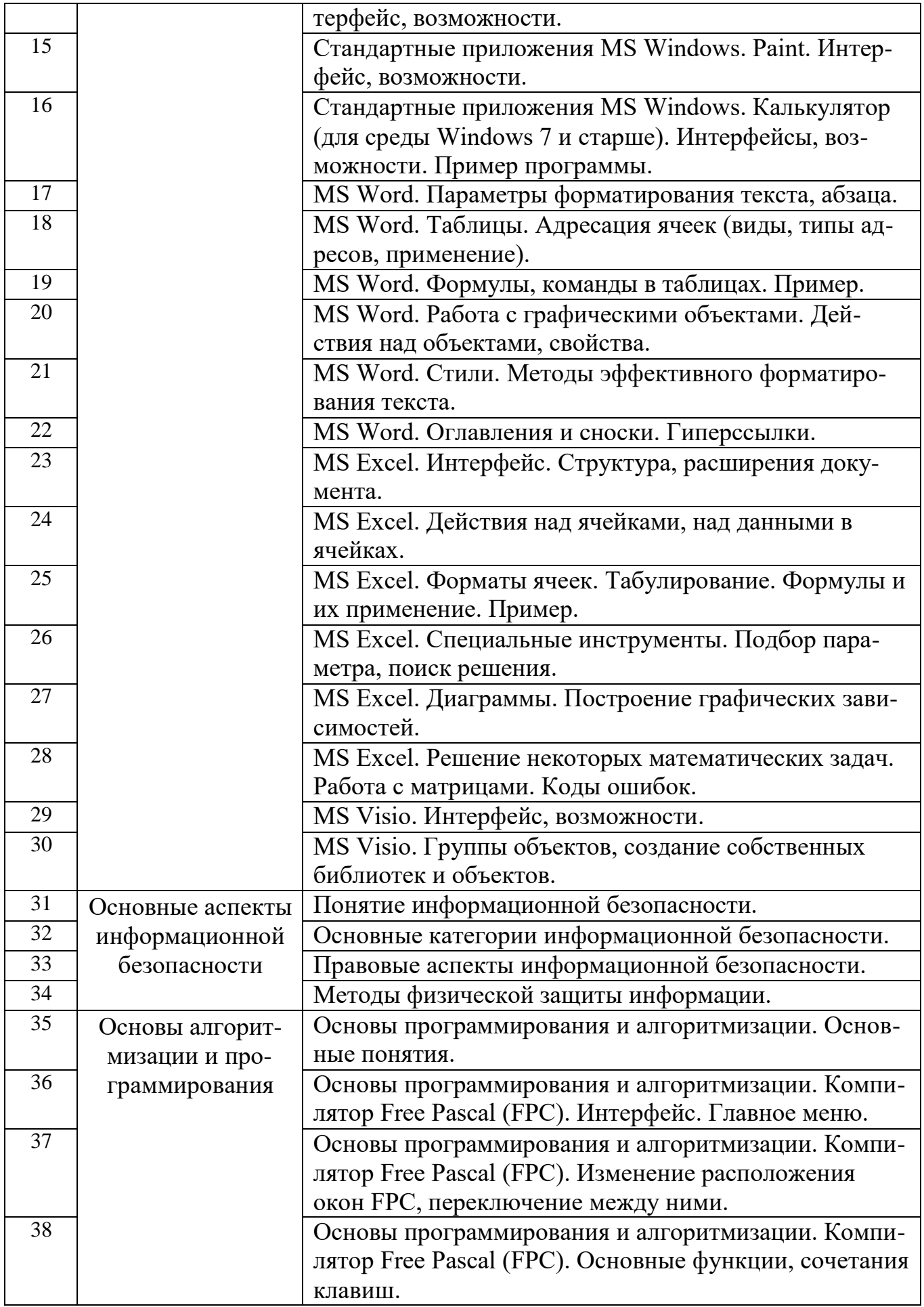

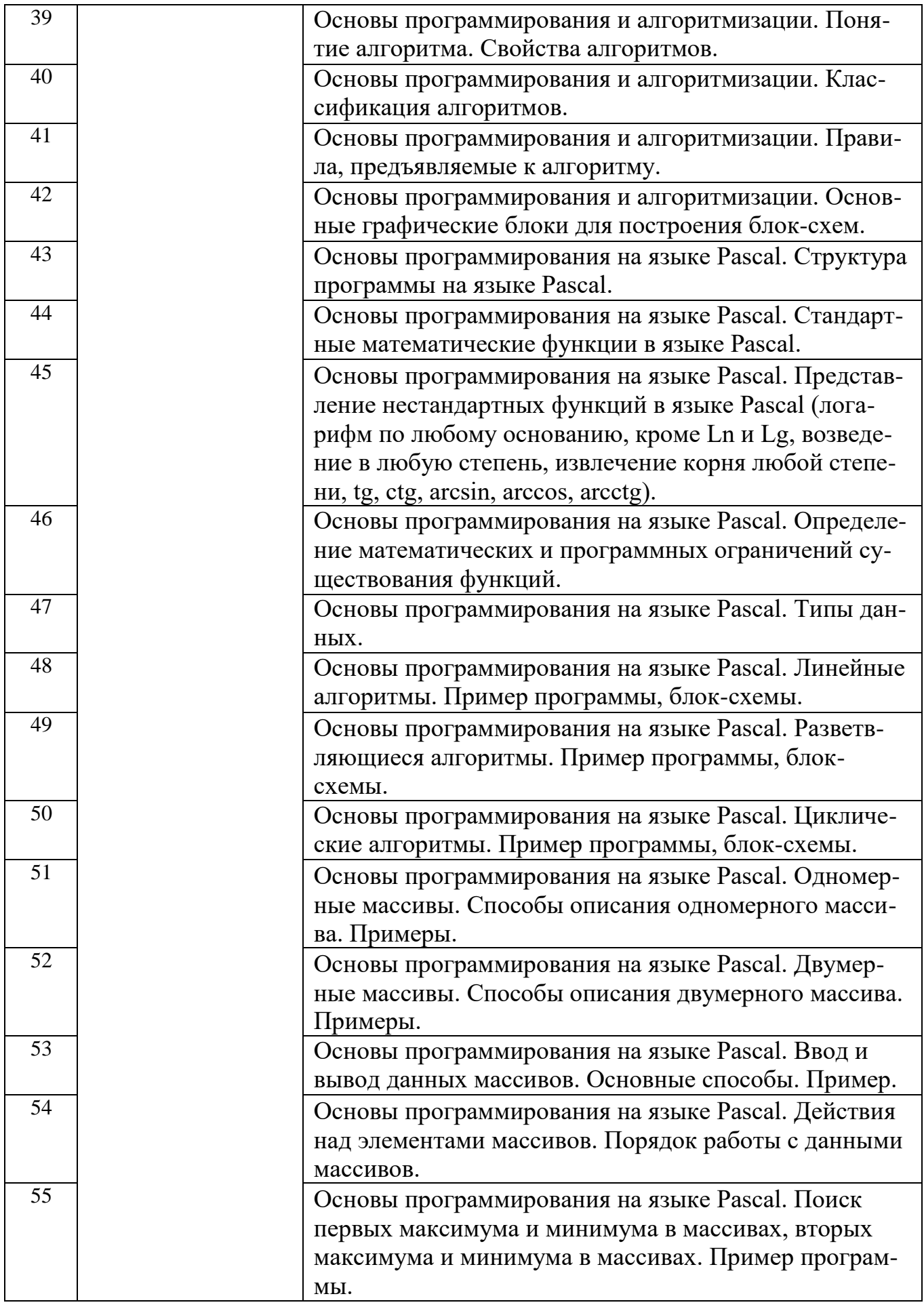

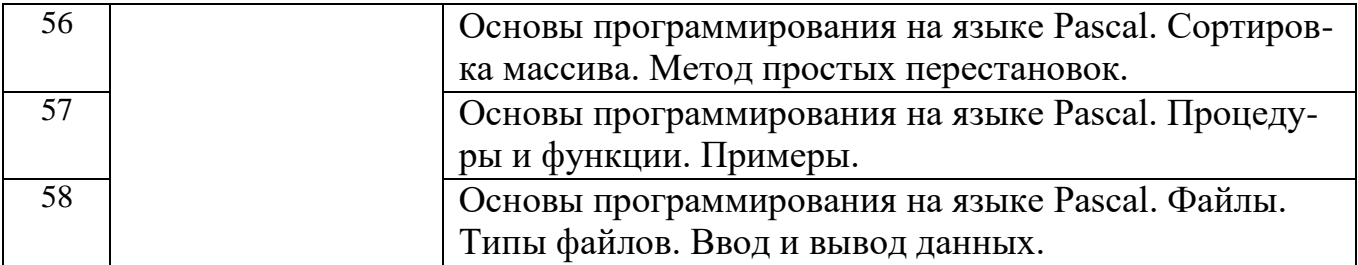

### **4.2. Перечень тем курсовых проектов, курсовых работ, их краткое содержание и объем.**

*Не предусмотрено*

### **4.3. Перечень индивидуальных домашних заданий, расчетно-графических заданий.**

Предусмотрено два расчетно-графическое задания: РГЗ №1 предполагает решение математических задач (систем уравнений, поиск корней интегралов) посредством прикладных программ (MS Excel); РГЗ №2 предполагает разработку алгоритма и написание программы на языке программирования Pascal для решения задачи по обработке двумерного массива.

### **4.4. Перечень контрольных работ.**

*Не предусмотрено*

# **5. ОСНОВНАЯ И ДОПОЛНИТЕЛЬНАЯЛИТЕРАТУРА**

### **5.1. Перечень основной литературы**

- 1. Информатика: методические указания к выполнению лабораторных работ для студентов всех направлений. – Белгород: Изд-во БГТУ, 2015. – 138 с.
- 2. Гавриловская, С. П. Информатика и программные средства реализации информационных процессов : учеб. пособие / С. П. Гавриловская, Р. А. Мясоедов, А. И. Рыбакова. - Белгород : Изд-во БГТУ им. В. Г. Шухова, 2010.- 168 с.
- 3. Информатика. Базовый курс : Учебник для вузов / ред. СВ. Симонович. -2-е изд. - СПб. : Питер, 2007. - 640 с. [Электронный ресурс]
- 4. Информатика : метод, указания к выполнению лаборатор. работ для студентов всех специальностей / БГТУ им. В. Г. Шухова, Каф. информ. технологий; сост.: С. Н. Рога, А. Г. Смышляев, Ю. И. Солопов. - Белгород : Издво БГТУ им. В. Г. Шухова, 2009 - 90 с.
- 5. Луханина, Е.П. Лабораторный практикум по курсу "Информатика" [Электронный ресурс]. / Е. П. Луханина, А. Г. Смышляев. - Электрон, текстовые, граф., зв. дан. и прикладная прогр. (650 Мб). - Белгород: БГТУ им. В.Г. Шухова, 2006. - 1 электрон, опт. диск (CD-ROM) : зв., цв. ; 12 см + рук. пользователя (1 л.). -№ гос. регистрации 0320601376.
- 6. Фаронов В. В. Турбо Паскаль 7.0. Начальный курс. Учебное пособие. М.: КноРус, 2006.- 575 с.
- 7. Алексеев Е. Р., Чеснокова О. В., Кучер Т. В. Free Pascal и Lazarus: Учебник по программированию / Е. Р. Алексеев, О. В. Чеснокова, Т. В. Кучер – М.: ALT Linux ; Издательский дом ДМК-пресс, 2010. – 440 с., ил.
- 8. Галатенко В.А. Основы информационной безопасности: Курс лекций. М.: Интернет-Университет Информационных Технологий, 2004. – 261 с.
- 9. Информатика: Методические указания к выполнению лабораторных работ и задания для контролных работ для студентов всех специальностей заочной формы обучения /Сост. Н.Н. Подгорный, С.Н. Рога, А.Г. Смышляев, Ю.Н. Солопов .- г. Белгород: БГТУ им. В.Г. Шухова, 2005 г.- 82 с. (для 1 курса всех специальностей (заочн.)

### **5.2. Перечень дополнительной литературы**

- 1. Демина, Л. М. Microsoft PowerPoint в схемах и рисунках : практикум / Л. М. Демина, Р. М. Гатауллин. - М. : МГИУ, 2006. - 122с.
- 2. Ю.Соловьева, Л. Ф. Информатика в видеосюжетах / Л. Ф. Соловьева. СПб. : БХВ-Петербург, 2002. - 208 с. + 1 эл. опт. диск (CD-ROM).
- 3. П.Степанов, А. Н. Информатика : учебное пособие / А. Н. Степанов. 5-е изд. - СПб. : ПИТЕР, 2008. - 764 с.
- 4. Алексеев Е. Р., Чеснокова О. В., Кучер Т. В. Free Pascal и Lazarus: Учебник по программированию / Е. Р. Алексеев, О. В. Чеснокова, Т. В. Кучер – М.: Национальный Открытый Университет «ИНТУИТ», 2016.

### **5.3. Перечень интернет ресурсов**

- 1. [http://it.bstu.ru](http://it.bstu.ru/) Сайт кафедры информационных технологий БГТУ им. В.Г. Шухова.
- 2. [http://ntb.bstu.ru.](http://ntb.bstu.ru/) Официальный сайт научно-технической библиотеки БГТУ им. В.Г. Шухова.
- 3. [www.n-t.ru](http://www.n-t.ru/) Наука и техника" электронная библиотека.
- 4. [www.nature.ru](http://www.nature.ru/) "Научная сеть" научно-образовательные ресурсы.
- 5. [www.intuit.ru](http://www.intuit.ru/) "Интернет-университет информационных технологий".

### **7. МАТЕРИАЛЬНО-ТЕХНИЧЕСКОЕ И ИНФОРМАЦИОННОЕ ОБЕСПЕЧЕНИЕ**

- 1. Система компьютерного тестирования знаний VeralTest (доступ по локальной сети университета по адресу [http://veraltest.bstu.ru\)](http://veraltest.bstu.ru/).
- 2. Компьютерный класс с проекционной техникой.

# 8. УТВЕРЖДЕНИЕ РАБОЧЕЙ ПРОГРАММЫ

Утверждение рабочей программы без изменений Рабочая программа без изменений утверждена на 20 120 Учебный

год.

Протокол № 10 заседания кафедры ИТ от « 28  $\mathcal{Q}$  $2047$ 

Заведующий кафедрой: канд.техн. наук, доц.

(И.В. Иванов)

Директор института ЭИТУС: канд.техн. наук, доц. (А.В. Белоусов)

Утверждение рабочей программы без изменений Рабочая программа без изменений утверждена на 20 120/13 чебный год.

Протокол № 6 заседания кафедры ИТ от « А/» 04  $20\mathcal{B}$ r. Заведующий кафедрой: канд.техн. наук, доц. (И.В. Иванов)  $(A.B.$  Белоусов) Директор института ЭИТУС: канд.техн. наук, доц

Утверждение рабочей программы без изменений

Рабочая программа без изменений утверждена на 2019 /2020 учебный год.

Протокол № 9 заседания кафедры ИТ от «7» июня 2019 г.

И.о.зав. кафедрой ИТ: канд.техн. наук  $\mu$ г.о.зав. кафедрои и1: канд.техн. наук (Д.Н. Старченко)<br>Директор института ЭИТУС: канд.техн. наук, доц. (Д.В. Белоусов)

(Д.Н. Старченко)

# 8. УТВЕРЖДЕНИЕ РАБОЧЕЙ ПРОГРАММЫ

Утверждение рабочей программы без изменений.

Рабочая программа без изменений утверждена на 2020/2021 учебный год.

Протокол № 8 заседания кафедры от « 17 » О5 2020 г.

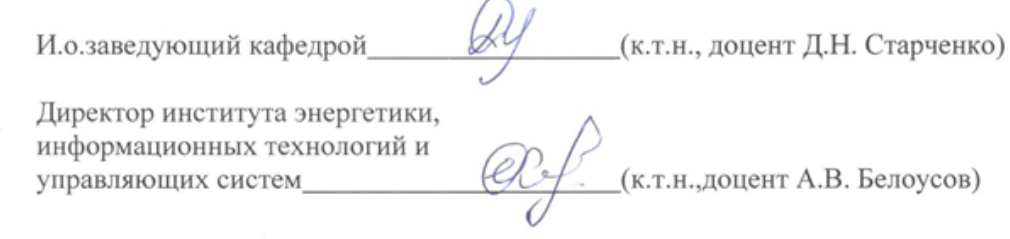